## Test figma : Réveil app : prototypage et design UI

UI / UX à designer 3 écrans

1 icone en 1024 x 1024 px

## Ecran 1

choix de l' heure et jours de l'alarme, choix de la sonnerie

Éléments à incorporer :

Date

Jours

Heure & minute

Ajouter ou supprimer des alarmes

Écran 2 Alarme en fonction : animation gif ou smart animate

Écran 3 Fermeture de l'alarme

A remettre dans un dossier « app alarmclock » les png de votre app et le lien vers le protypage

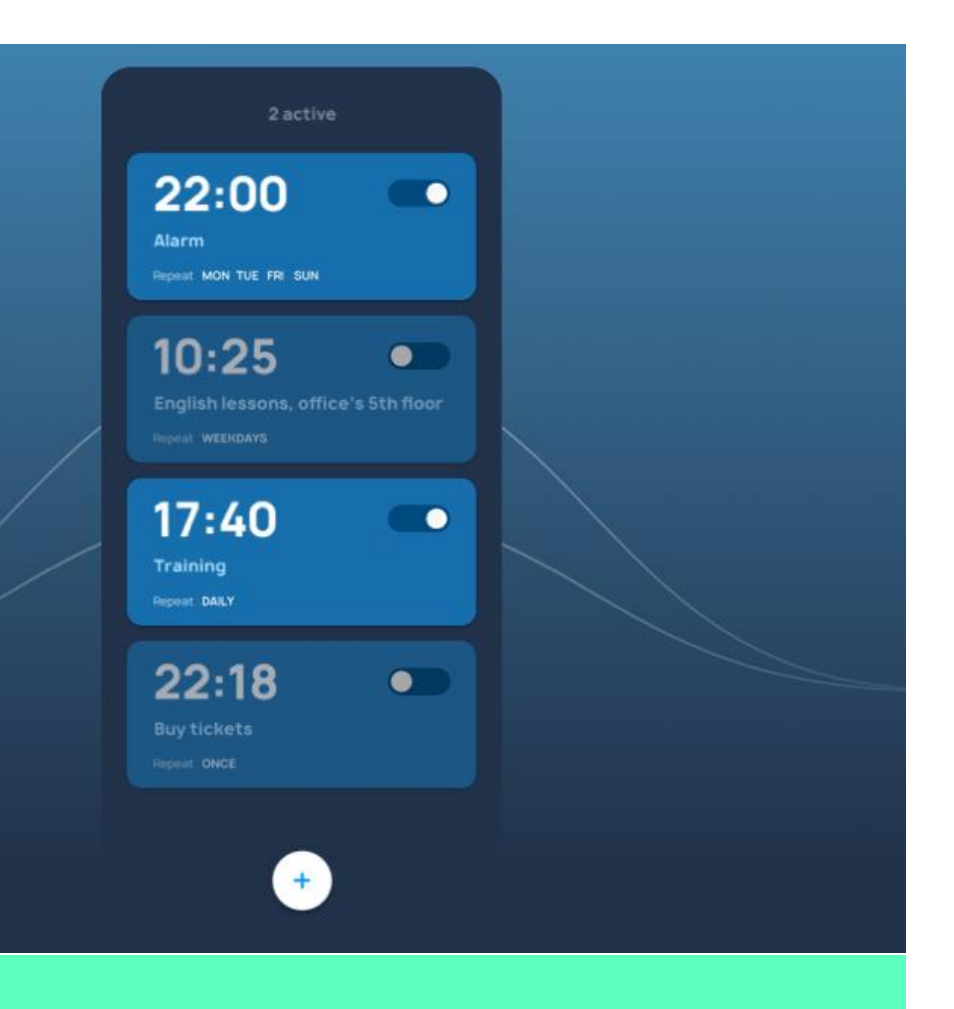

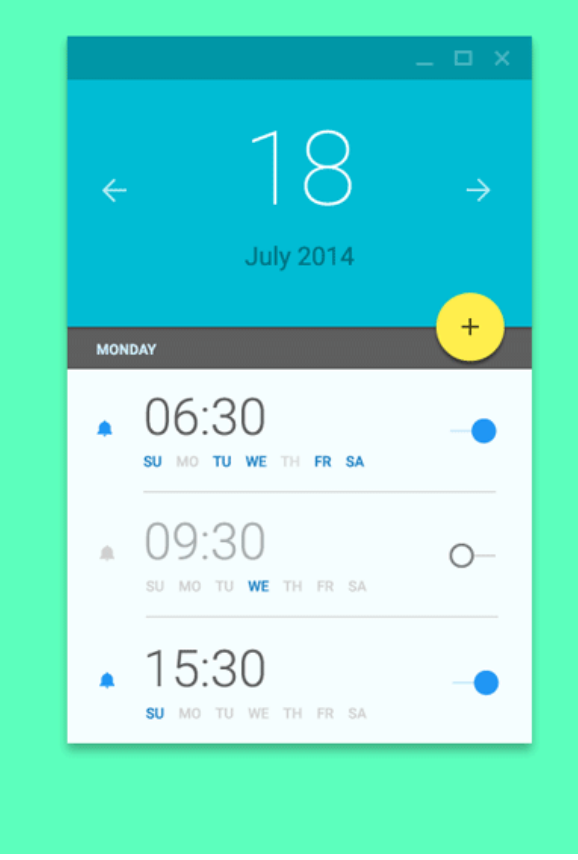

**Exemple** visuel